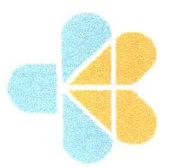

# KEMENTERIAN KESEHATAN REPUBLIK INDONESIA DIREKTORAT JENDERAL TENAGA KESEHATAN

POLTEKKES KEMENKES RIAU Ji. Melur Nomor 103, Kel. Harjosari, Kec. Sukajadi Kota Pekanbaru 28122 Telepon: (0761) 36581 Fax: (0761) 20656 Email: poltekkespekanbaru@yahoo.co.id, pkr@pkr.ac.id Website: www.pkr.ac.id

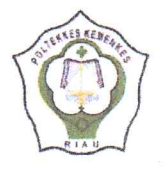

: PP.03.01/3.5/1647/2023 Nomor

03 April 2023

Hal

: Pengambilan Kasus Laporan Tugas Akhir

Yth. Pimpinan Klinik Pratama Afiyah

di

Pekanbaru

Sesuai dengan Kalender Akademik Semester Genap T.A 2022/2023 Mahasiswa Tingkat III Prodi D-III Kebidanan Jurusan Kebidanan Politeknik Kesehatan Kemenkes Riau bahwa Mahasiswa Tingkat III diharuskan menyusun Laporan Tugas Akhir (LTA) yang merupakan salah satu syarat menyelesaikan pendidikan Prodi Diploma III Kebidanan. Sebelum penyusunan LTA tersebut mahasiswa wajib melakukan pemantauan kasus pada ibu mulai dari kehamilan trimester III, persalinan, nifas, neonatus dan KB secara berkelanjutan.

Berdasarkan hal tersebut, kami sampaikan kepada ibu bahwa mahasiswa berikut ini :

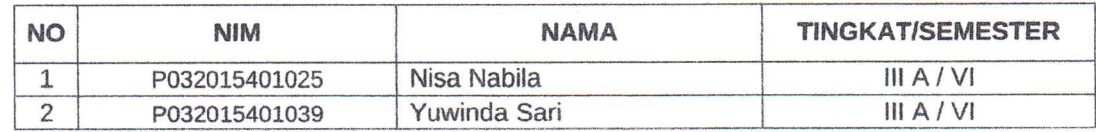

akan melaksanakan pengambilan kasus di Klinik Pratama Afiyah yang Ibu pimpin, untuk itu kami mohon kesediaan Ibu agar dapat memberi izin dan memfasilitasi yang bersangkutan dalam pencapaian kasus tersebut.

Demikianlah kami sampaikan, atas perhatian dan kerjasamanya kami ucapkan terima kasih.

Direktur Politeknik Kesehatan Kementerian Kesehatan Riau,

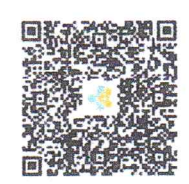

**Husnan** 

# KLINIK PRATAMA AFIYAH Bidan: Foni Aria, S.Tr.Keb, SKM JI. FAJAR IV No.1 KOTA PEKANBARU

Pekanbaru, 03 April 2023

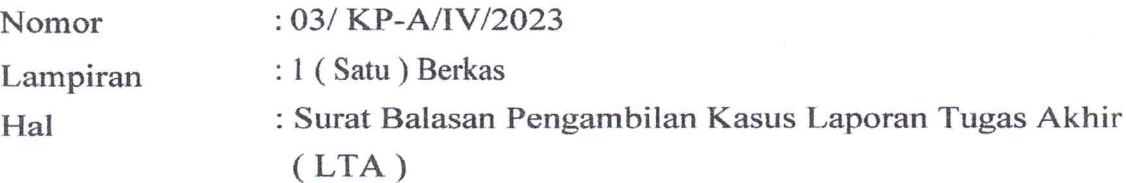

Kepada Yth,

Ketua Jurusan Kebidanan Poltkkes Kemenkes Riau  $di$ Pekanbaru

Pimpinan Klinik Pratama Afiyah

Hj. Foni Aria STr. Keb, SKM

Dengan Hormat,

Yang bertanda tangan dibawah ini:

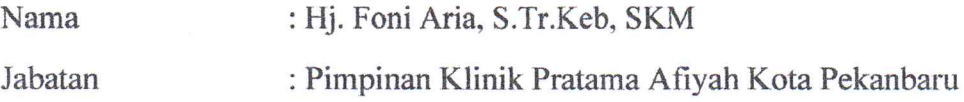

Menyatakan Bahwa:

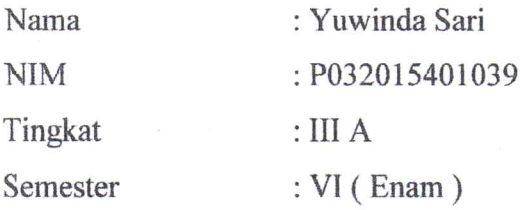

Dengan ini telah selesai melaksanakan pemantauan kasus pada ibu hamil, mulai dari kehamilan trimester III, persalinan, nifas dan neonatus secara berkelanjutan sebagai penyusun Laporan Tugas Akhir (LTA) dengan judul "Asuhan Kebidanan Komprehensif pada Ny. T di Klinik Pratama Afiyah Kota Pekanbaru".

Demikian ini kami sampaikan untuk dapat dipergunakan sebagimana mestinya.

# SURAT PERNYATAAN PERSETUJUAN MENJADI KLIEN/PASIEN

Yang bertanda tangan dibawah ini, saya:

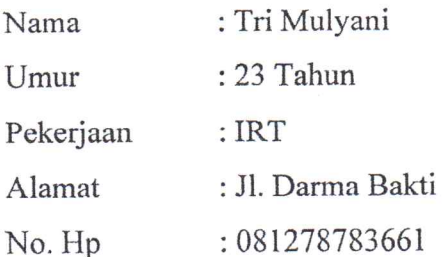

Menyatakan dengan sesungguhnya, bahwa setelah memahami semua penjelasan yang berkaitan dengan prosedur pengambilan kasus untuk asuhan Continuity of Midwifery Care (CoMC) mahasiswa Program Studi DIII Kebidanan Poltekkes Kemenkes Riau, maka dengan ini saya setuju menjadi klien/pasien dari Mahasiswa:

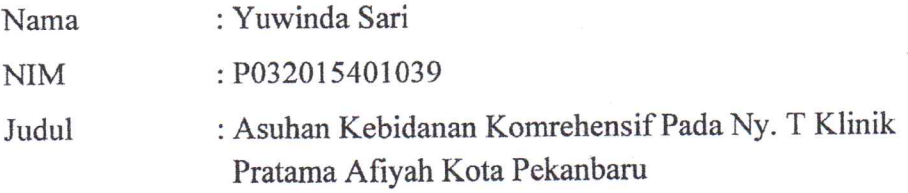

Demikian pernyataan ini saya buat dengan sesungguhnya.

Pekanbaru, 21 Desember 2022

Yang menyatakan

Menyetujui suami/klien

(GesmiM. Nur)

Klien/pasien

(Tri Mulyani)

# **LEMBAR KONSULTASI**

# LAPORAN TUGAS AKHIR PROGRAM STUDI DIII KEBIDANAN POLTEKKES KEMENKES RIAU

Nama mahasiswa: Yuwinda Sari

: P032015401039 **NIM** 

: Asuhan Kebidanan Komprehensif Pada Ny.T di Klinik Pratama Judul LTA

Afiyah Kota Pekanbaru Tahun 2023

: 1. Elly Susilawati, SST., M.Keb Pembimbing

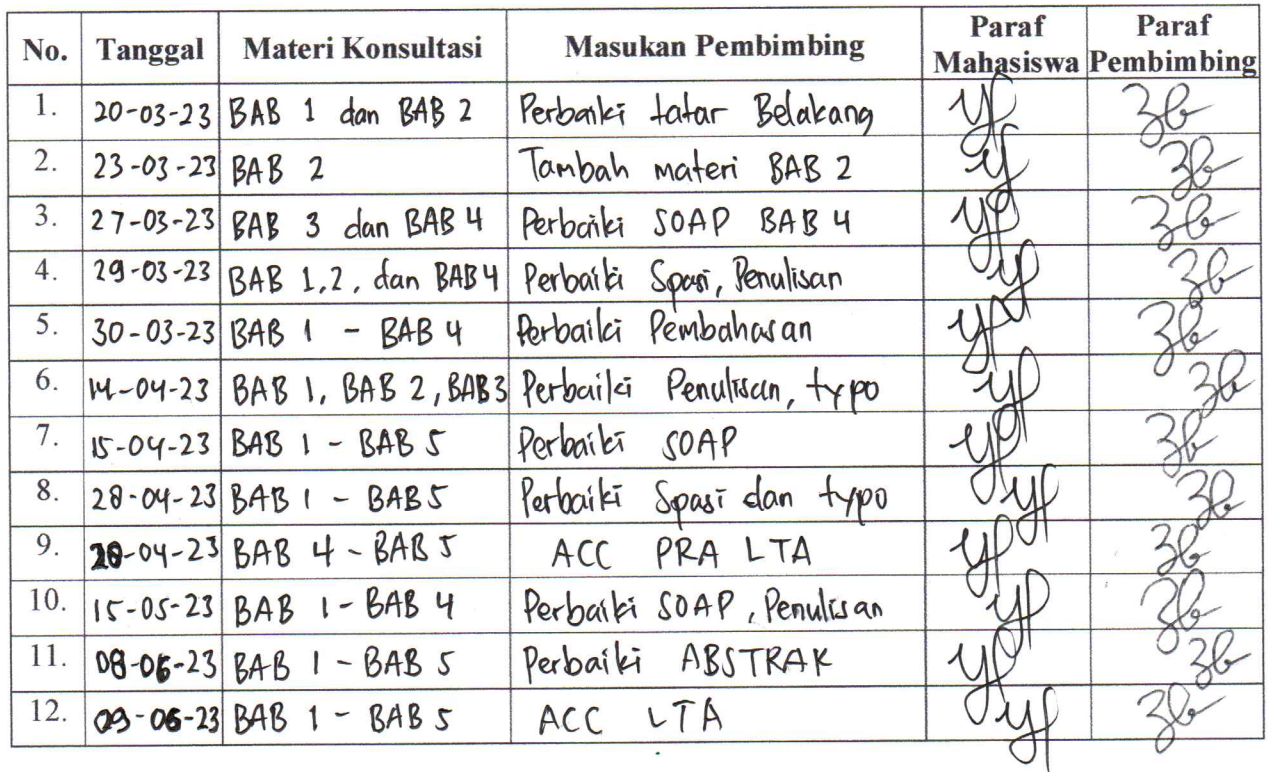

2. Ari Susanti, SST., M.Keb

Pekanbaru, 04, Juli, 2023

Pembimbing Utama

Elly Susilawati, SST., M.Keb

# **LEMBAR KONSULTASI**

# LAPORAN TUGAS AKHIR PROGRAM STUDI DIII KEBIDANAN POLTEKKES KEMENKES RIAU

Nama mahasiswa: Yuwinda Sari

: P0320154o1039 **NIM** 

: Asuhan Kebidanan Komprehensif Pada Ny.T di Klinik Pratama Judul LTA

Afiyah Kota Pekanbaru Tahun 2023

Pembimbing : 1. Elly Susilawati, SST., M.Keb

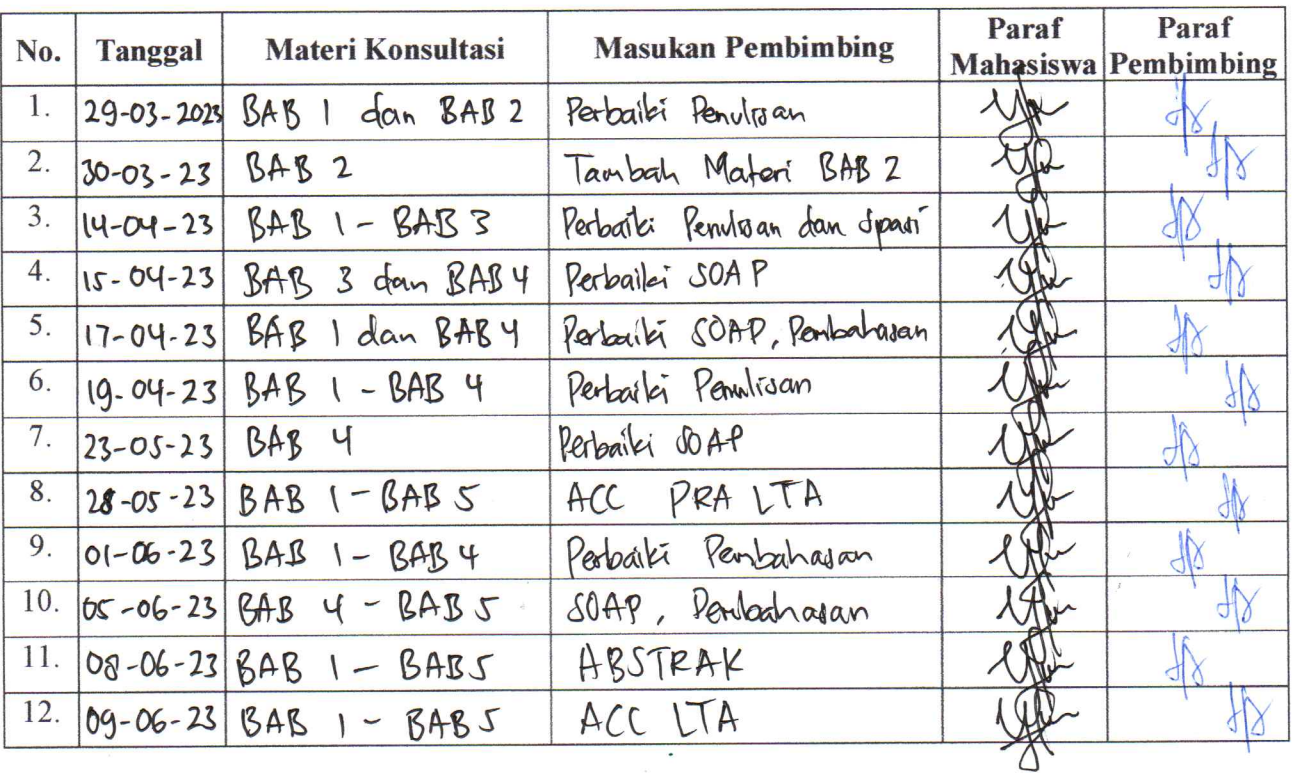

2. Ari Susanti, SST., M.Keb

Pekanbaru, 06, Juli 2023

Pembimbing Pendamping

Ari Susanti, SST., M.Keb

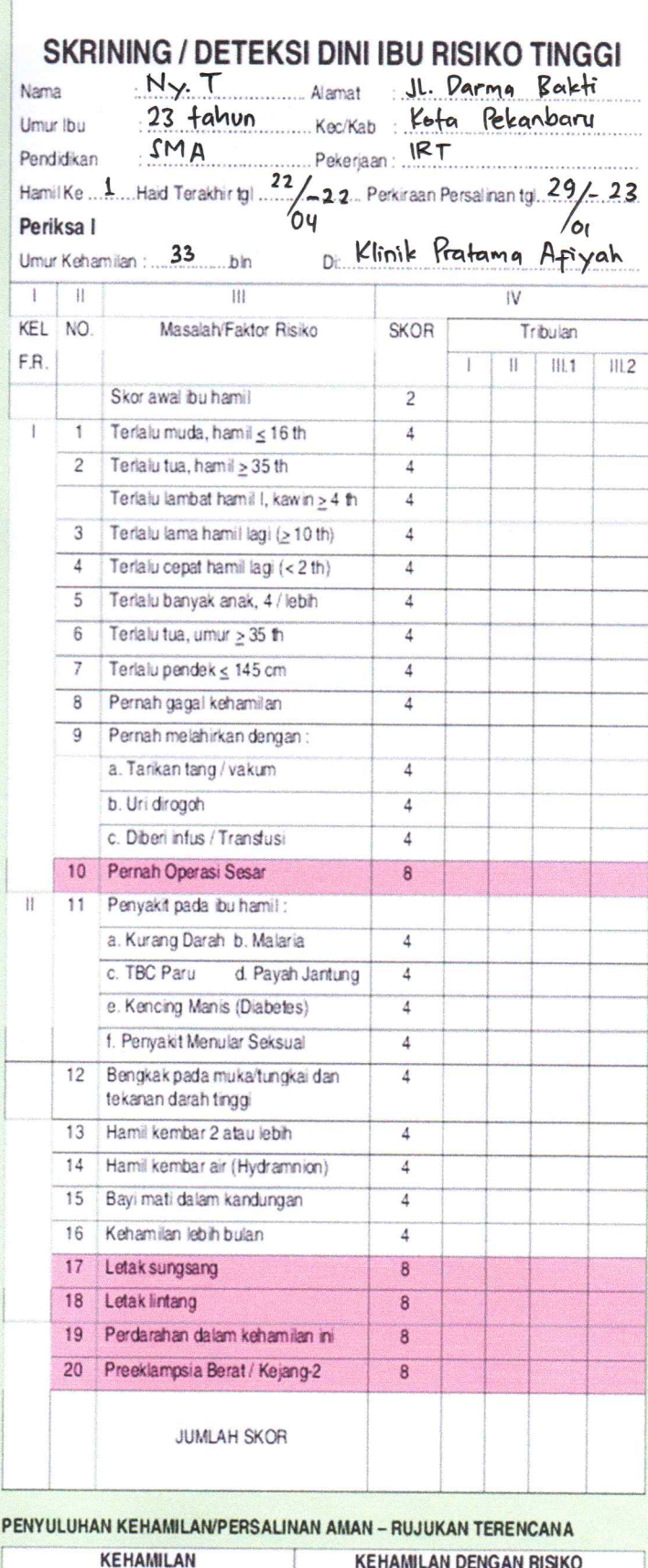

# **KARTU SKOR 'POEDJI ROCHJATI'** PERENCANAAN PERSALINAN AMAN

Persalinan Melahirkan tanggal: 10 / 01 / 2023 RUJUK DARI: 1. Sendiri RUJUK KE : 1. Bidan 2. Dukun 2. Puskesmas 3. Bidan  $3$  RS 4. Puskesmas RUJUKAN : 1. Rujukan Dini Berencana (RDB)/ 2. Rujukan Tepat Waktu (RTW) Gawat Obstetrik: Gawat Obstetrik: Kel. Faktor Resiko I & II Kel. Faktor Resiko I & II 1. Perdarahan antepartum  $\overline{2}$  $\overline{a}$ Komplikasi Obstetrik 3. Perdarahan postpartum 4. Unitertinggal 5. Persalinan Lama TEMPAT: PENOLONG : **MACAM PERSALINAN** 1. Dukun 1. Rumah Ibu 1. Normal -2. Rumah Bidan 2. Bidan 2. Tindakan Pervaginam 3. Polindes 3. Dokter 3. Operasi Sesar 4. Puskesmas 4. Lain-lain 5. Rumah Sakit 6. Perjalanan **PASCA PERSALINAN:**  $IBU:$ **TEMPAT KEMATIAN IBU** 1. Hidup 1. Rumah Ihu 2. Mati, dengan penyebab 2. Rumah Bidan a. Perdarahan b. Preeklampsia/Eklampsia 3. Polindes c. Partus Lama d. Infeksi e. Lain-2... 4. Puskesmas 5. Rumah Sakit 6. Perjalanan **BAYI:** BAYI: 2.600<br>1. Berat lahir: 2.600 gram, Laki-2/Perempuan 2. Lahir hidup: APGAR Skor 10 3. Lahir mati, penyebab 5. Kelainan bawaan : tidak ada /-ada-.... KEADAAN IBU SELAMA MASA NIFAS (42 Hari Pasca Salin) 1. Sehat / 2. Sakt 3. Mati, pervebab ..... Kategori Keluarga Miskin  $1. Ya$ 2. Tidak  $\angle$ 

**DOKTER** PKM/RS  $>12$ KRST **DOKTER** RUMAH **RUMAH** DOKTER

RUJU

**KAN** 

TIDAK

DIRWUK

BIDAN

PKM

**SAKIT** 

**TEMPAT** 

TIDAK

*NRWUK* 

POLINDES

SAKIT

Kematian bu dalam Kehamilan : 1. Abortus

PERAWA

TAN

**BDAN** 

BIDAN

**DOKTER** 

脉组

SKOR

2

 $6 - 10$ 

 $|13.41|$ 

SKOR

KRR

KRT

2 Lan-Jan

PENOLO

**NG** 

BIDAN

**BIDAN** 

RUJUKAN

RDB RDR RTW

# PENAPISAN IBU BERSALIN

# DETEKSI KEMUNGKINAN KOMPLIKASI GAWAT DARURAT

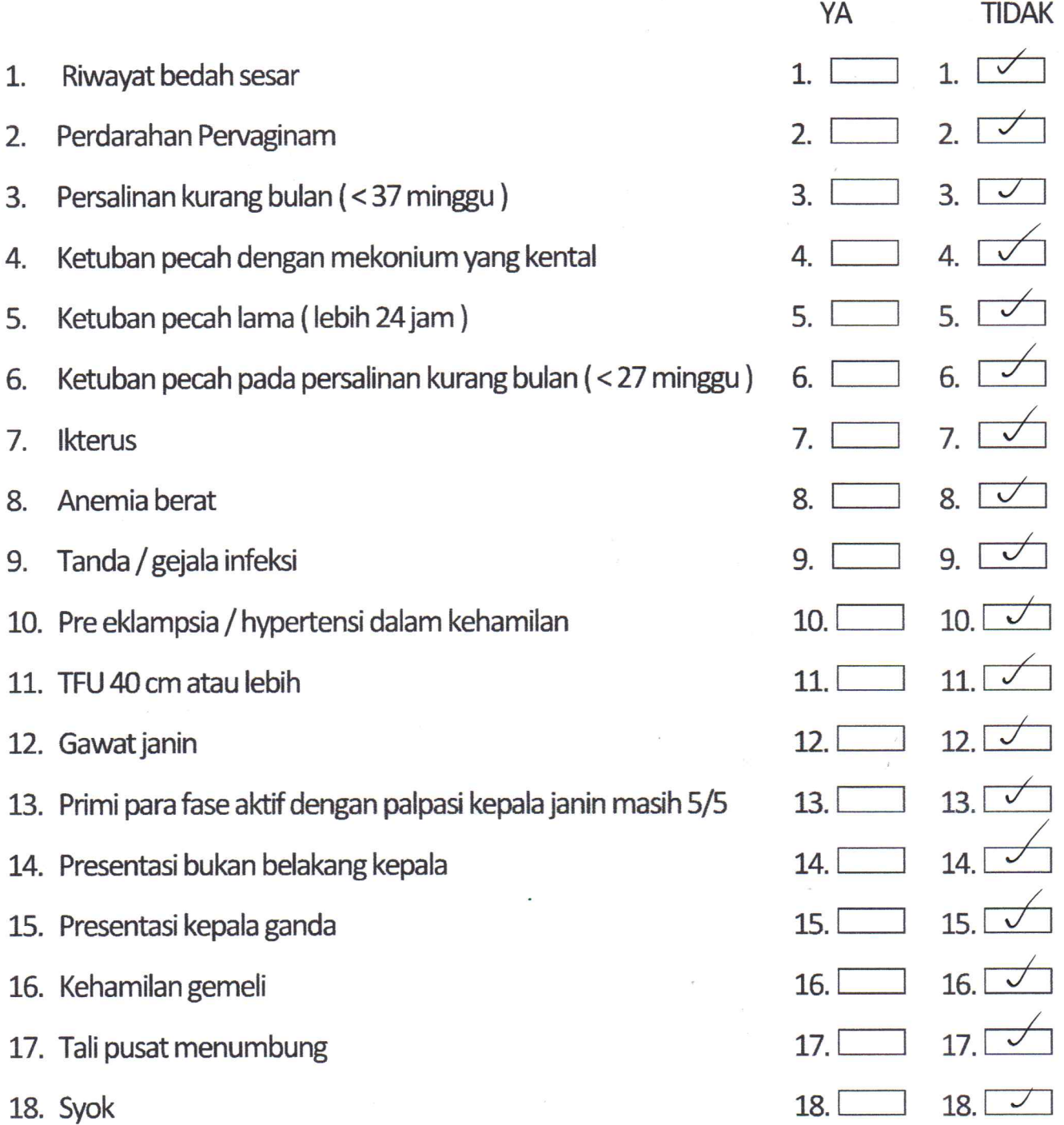

## **PARTOGRAF**

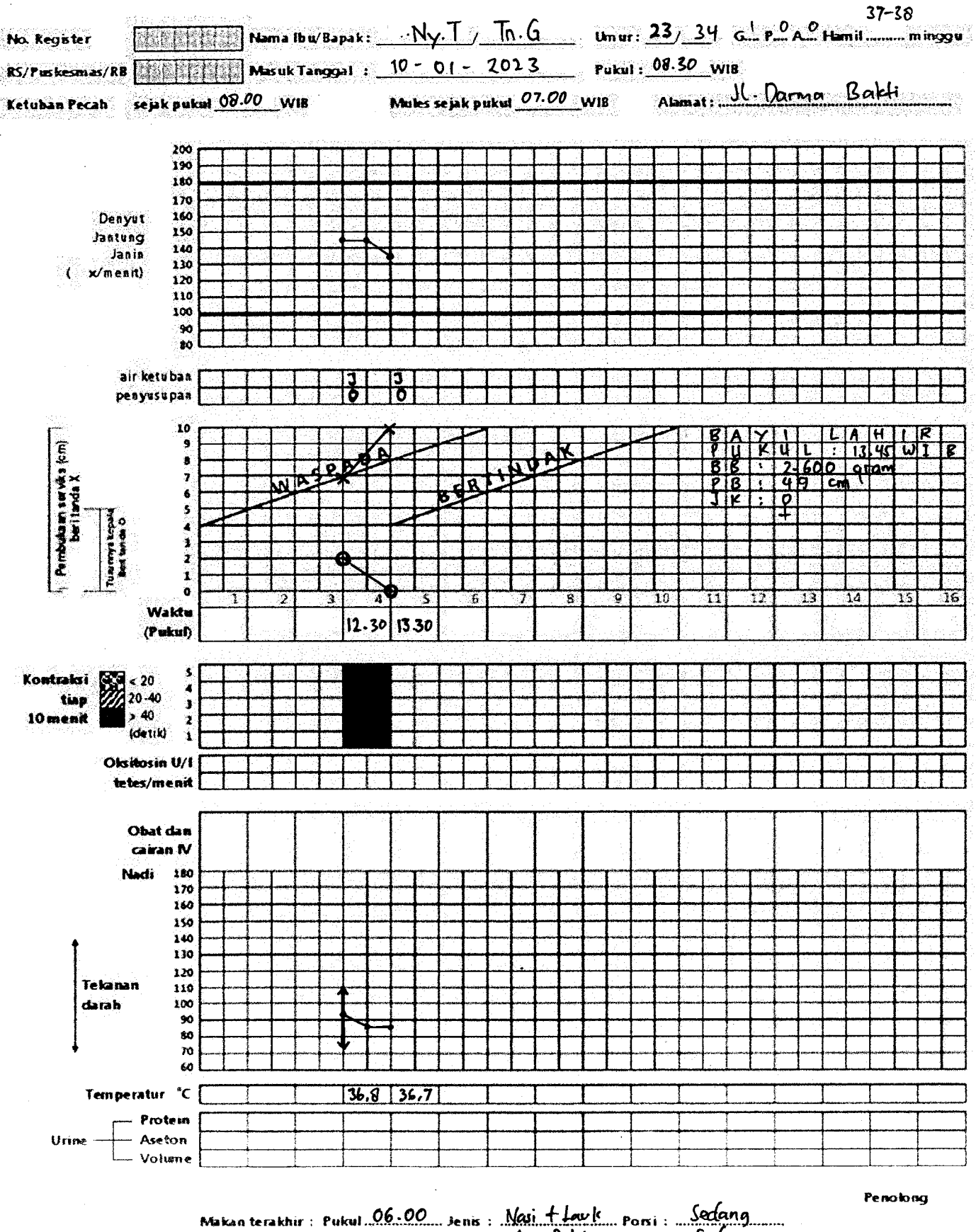

Minum terakhir: Pukul 08.00 Jenis: Air Dutih Pori: Sedang

 $B$ idan

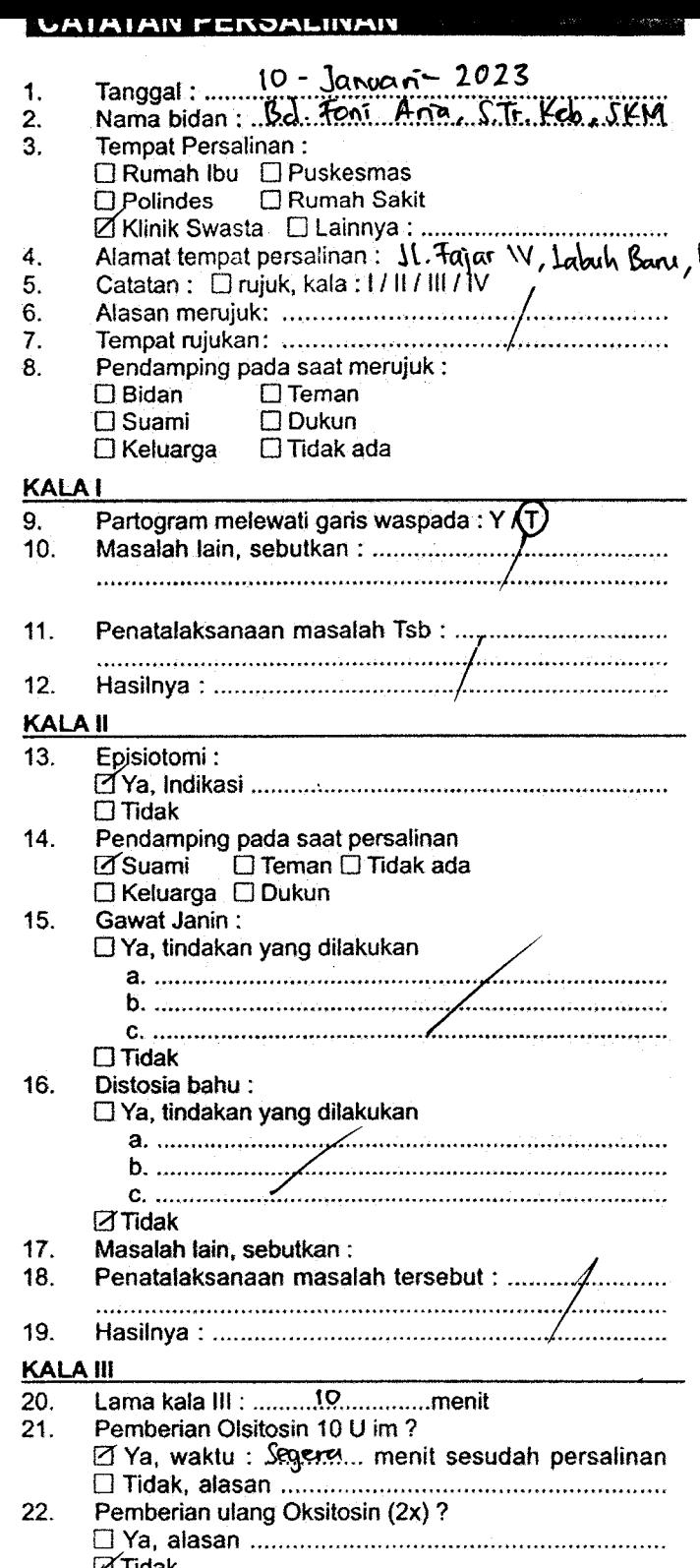

## 25. Jika tidak lengkap, tindakan yang dilakukan: Rekanbaru Plasenta tidak lahir > 30 menit : Ya ( Tidak 26.  $\Box$  Ya, tindakan:  $\frac{1}{2}$ . 27. Laserasi:  $\Box$  Tidak. 28. Jika laserasi perineum, derajat: 1/2/3/4 Tindakan: D'Penjahitan, dengan / tanpa anestesi 29. Atoni uteri:  $\Box$  Ya, tindakan  $\Box$  Tidak Jumlah perdarahan : ....<del>1</del> 90 ........... ml 30. 31. Penatalaksanaan masalah tersebut : ....../............... 32. 33. **BAYI BARU LAHIR:** 34. 35. 36. Penilaian bayi baru lahir : baik / ada penyulit Bayi lahir:  $38.$ Mormal, tindakan: ⊿mengeringkan **Z**menghangatkan Trangsang taktil bungkus bayi dan tempatkan di sisi ibu □ Aspiksia ringan/pucat/biru/lemas/,tindakan:

Masase fundus uteri?

24.

⊠́Ya.

- $37.$ 
	- □ mengeringkan□ bebaskan jalan napas □ rangsang taktil □ menghangatkan D bungkus bayi dan tempatkan di sisi ibu
		- □ Cacat bawaan, sebutkan: □ Hipotermi, tindakan :
			-
			-
- Pemberian ASI<br>⊠ Ya, waktu : ...................jam setelah bayi lahir 39.
- Elidak, alasan<br>Masalah lain,sebutkan :<br>Hasilnya : 40.

## PEMANTAUAN PERSALINAN KALA IV

Penegangan tali pusat terkendali?

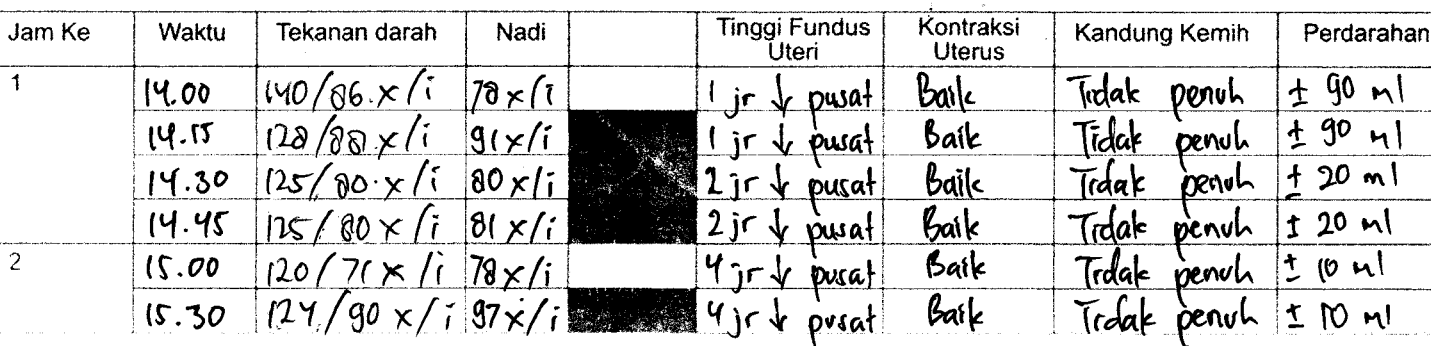

23.

**PYa** 

Penavalaksanaan masalah tersebut membentuk menumbungkan penawalan mencaman penawalan men

Hasiliaga.

# **KUESIONER EPDS**

# **EDINBURGH POSTNATAL DEPRESSION SCALE (EPDS)**

Sebagaimana kehamilan atau proses persalinan yang baru saja anda alami, kami ingin mengetahui bagaimana perasaan anda saat ini. Mohon memilih jawaban vang paling mendekati keadaan perasaan anda DALAM 7 HARI TERAKHIR, bukan hanya perasaan anda hari ini. Dibawah ini ialah contoh pertanyaan yang telah disertai jawabannya.

Saya merasa Bahagia:

Ya, setiap saat

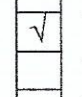

Ya, hampir setiap saat

Tidak, tidak terlalu sering

Tidak pernah sama sekali

Arti jawaban diatas ialah: "saya merasa bahagia dihampir setiap saat: dalam satu minggu terakhir ini".

Silahkan menjawab pertanyaan-pertanyaan berikut sebagaimana di atas.

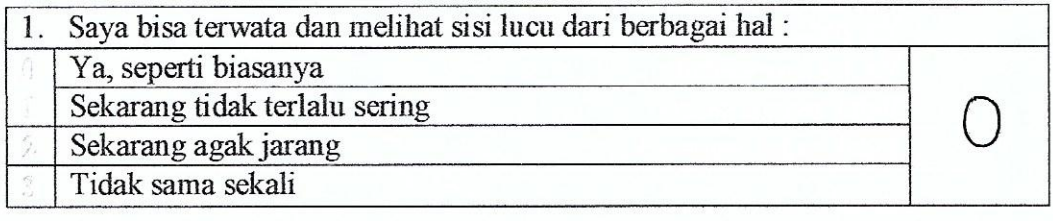

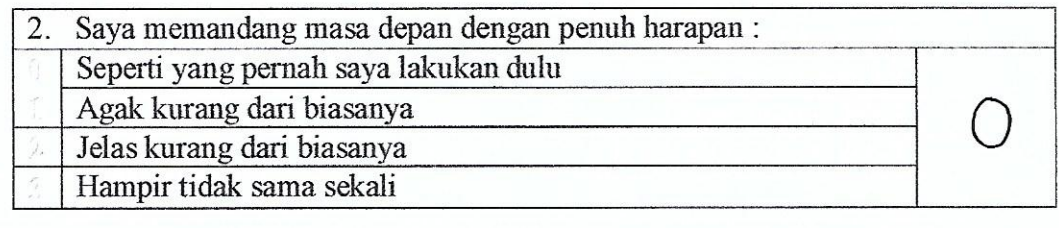

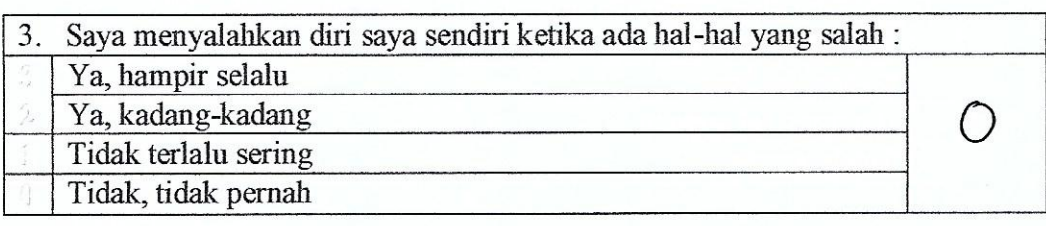

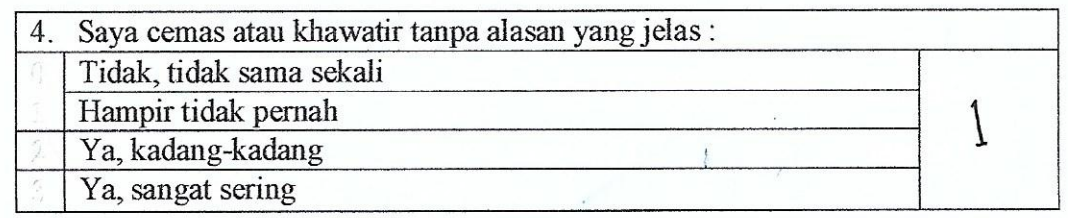

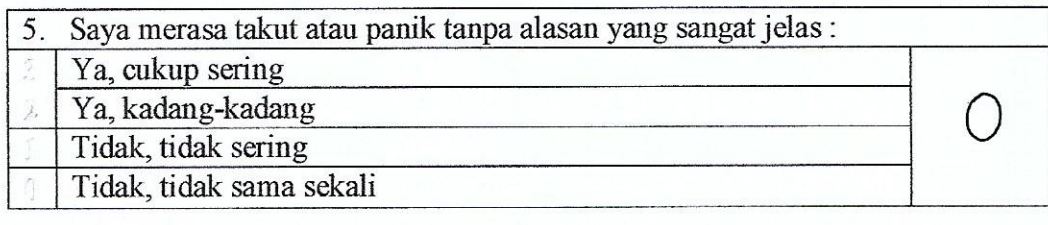

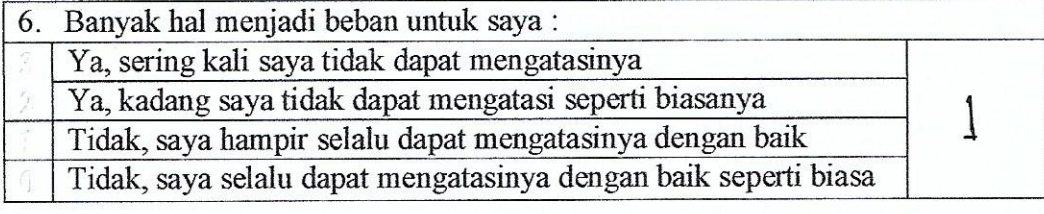

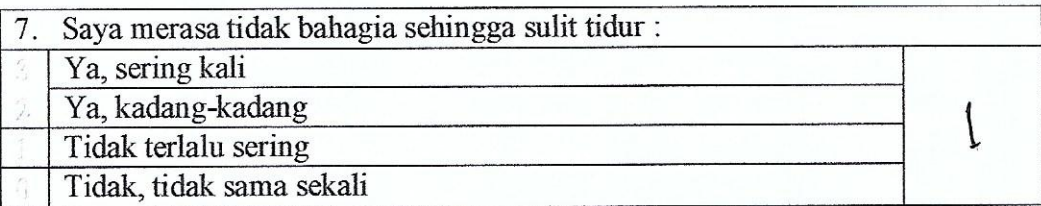

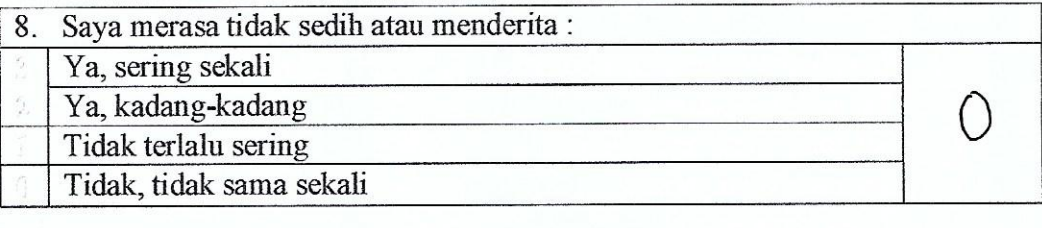

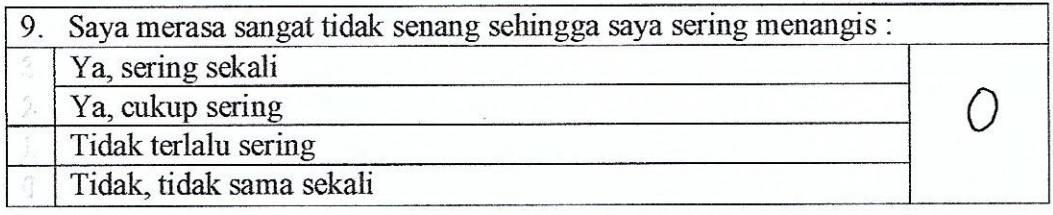

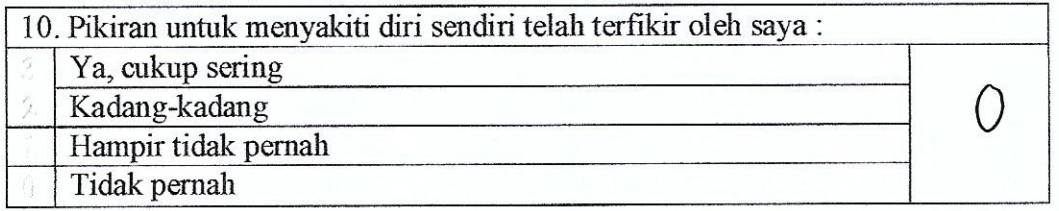

# **TOTAL SKOR**

Diperiksa / ditelaah oleh : Yuwinda Sari Tanggal : 17 Januari 2023

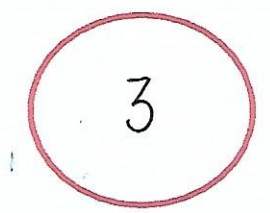

# MACAM-MACAM LOCHEA:

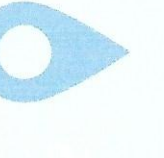

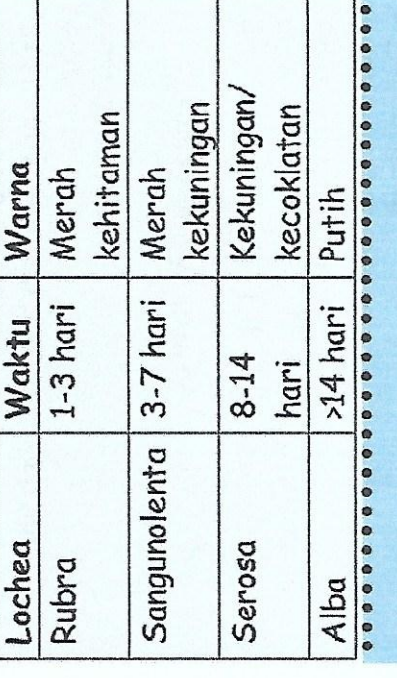

**OETEKSI DINI TANDA BAHAYA** PADA MASA NIFAS:

- 1. Perdarahan Pervaginaam 2. Infeksi Masa Nifas
- 3. Sakit Kepala, Nyeri Epigastrik, Penglihatan Kabur
	- 4. Pembengkakan Diwajah & Ekstremitas
- 5. Demam 2 Hari Berturut (suhu > 37.5°C), Muntah, Rasa Sakit
- 6. Payudara Menjadi Merah, Panas Waktu Berkemih
	- 7. Kehilangan Nafsu Makan Dan Atau Terasa Sakit
- 8. Rasa Sakit, Merah, Lunak Dan/ Dalam Waktu Yang Lama
- 9. Terlihat Murung, Sedih Atau Tidak Atau Pembengkakan Di Kaki
	- Dan Dirinya Sendiri (Depresi) Mampu Mengasuh Bayinya

plasenta dan berakhir ketika alat Masa nifas (puerperium) adalah masa dimulai setelah kelahiran 1. PENGERTIAN MASA NIFAS kandungan kembali seperti yang berlangsung selama 6-8 minggu atau 42 hari. keadaan sebelum hamil

atau komplikasi yang dapat terjadi mengindikasikan adanya bahaya Suatu tanda yang abnormal yang 2. PENGERTIAN TANDA-TANDA BAHAYA MASA NIFAS selama masa nifas. 4. TUJUAN PENYULUHAN TANDA-TANDA dilakukan bila menemukan salah **Example 12** Ibu mengetahui hal yang harus **Example 12** Ibu mengetahui tanda-tanda satu tanda bahaya masa nifas. bahaya pada masa nifas. BAHAYA MASA NIFAS :

DISUSUN OLEH: YUWINDA SARI

(P032015401039)

# MASA NIFAS BAHAYA "TANDA

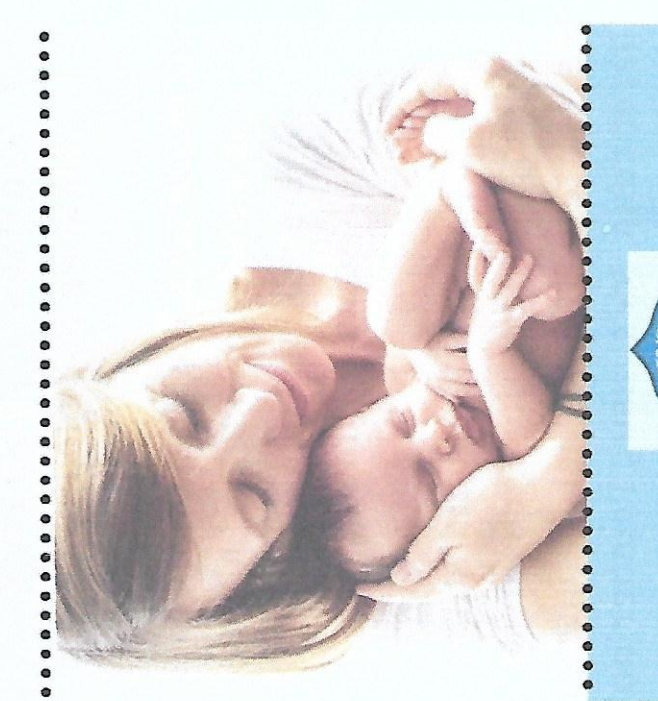

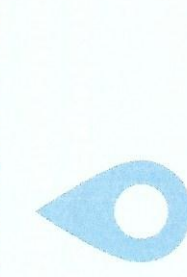

POLTEKKES KEMENKES RIAU

T.A 2020/2021

**DIII KEBIDANAN** 

TK 2A

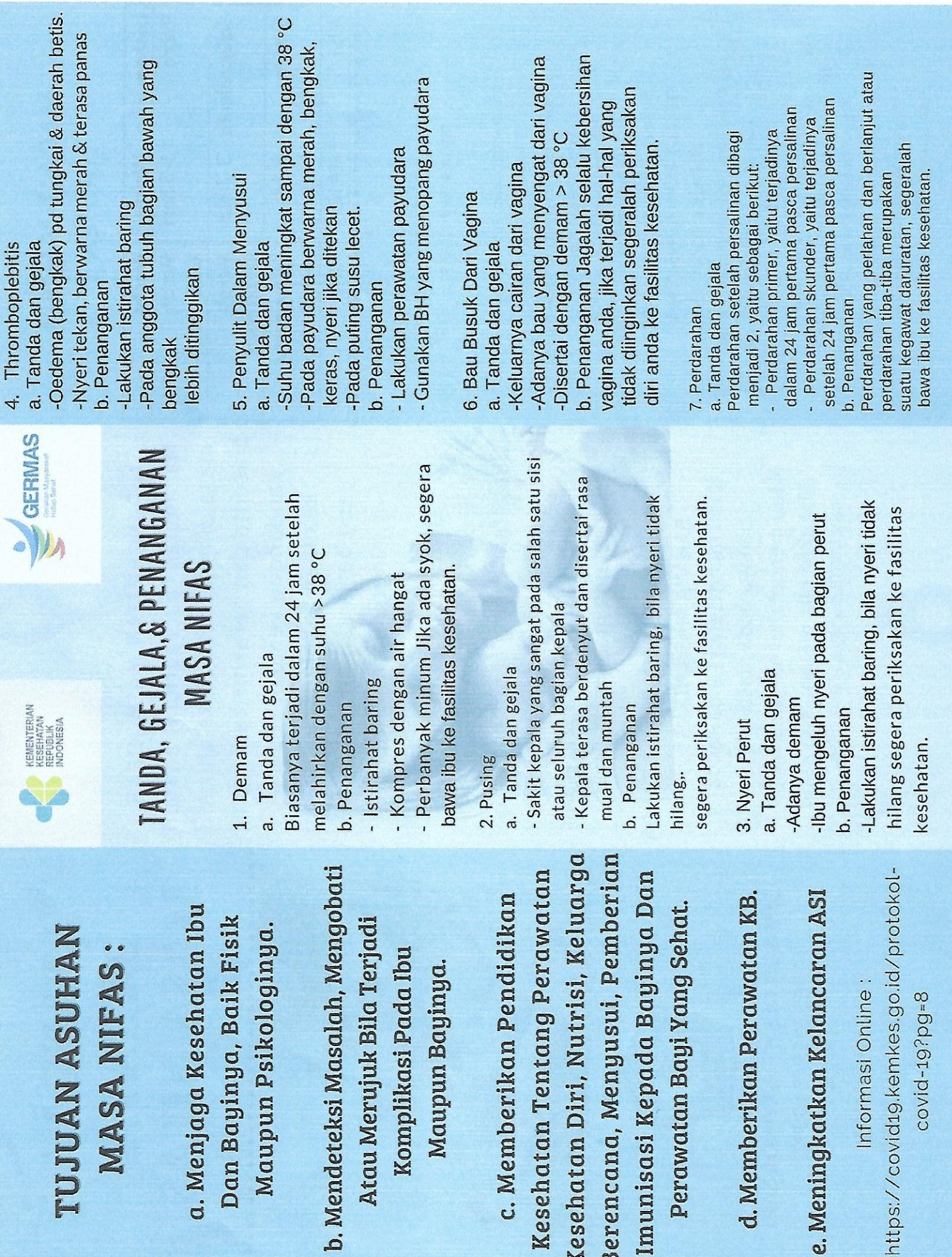

Dan Bayinya, Baik

b. Mendeteksi Masalah, I

Atau Merujuk Bila T

Komplikasi Pada

Imunisasi Kepada Bayi

Berencana, Menyusui,

Kesehatan Diri, Nutrisi

d. Memberikan Perawo

 $Covid-19?pg=8$ 

# PIDAT BAYI

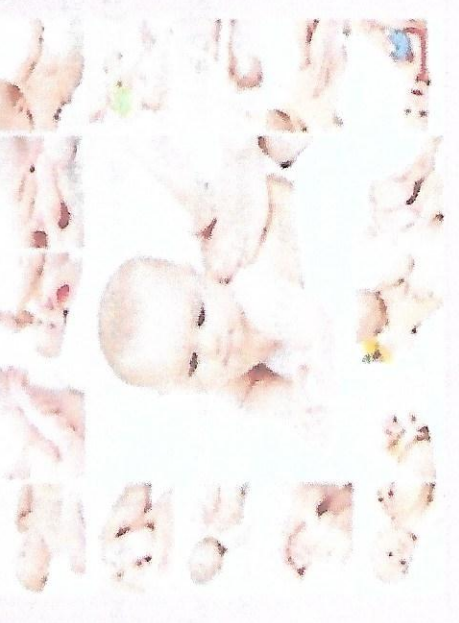

# Oleh

**YUWINDA SARI** 

# POLTEKKES KEMENKES RIAU DIII KEBIDANAN 2023

# PENGERTIAN

pijat bayi, ibu dapat menenangkan dan Pijat Bayi merupakan bahasa sentuhan. Dengan menyamankan bayi serta mengomunikasikan cinta.

# MANFAAT UTAMA

- 1. Membangun komunikasi
- 2. Mengurangi stress dan ketegangan
	- 3. Mengurangi gangguan sakit
- Mengurangi nyeri  $\overrightarrow{q}$

# MANFAAT BAGI ORANG TUA

- 1. Meningkatkan Asi
- 2. Memahami Isyarat Bayi
- 3. Meningkatkan Percaya Diri
- Memahami kebutuhan Si Kecil 4.

# HAL-HAL YANG TIDAK DIANJURKAN SELAMA PEMIJATAN

- 1. Jangan memijat bayi setelah ia makan atau mengantuk.
- Cobalah membuat suasana senyaman mungkin, lakukan dalam suasana menyenangkan dengan diiringi suara musik atau senandung. ri
- makan, membangunkan bayi untuk dipijat, memijat bayi saat tidak begitu sehat dan memaksakan Tidak dianjurkan pemijatan langsung sehabis posisi tertentu ketika memijat.  $\vec{a}$

# **WAKTU PEMIJATAN**

Pemijatan dapat dilakukan pada bayi usia 0-12 bulan. Pemijatan dapat dilakukan setiap hari. Waktu pemijatannya sebaiknya dilakukan 2 kali sehari yaitu: Pagi dan malam hari (sebelum tidur). **TEKNIK MEMIJAT BAYI** 

# 1. Wajah

(melemoskan otat wajah)

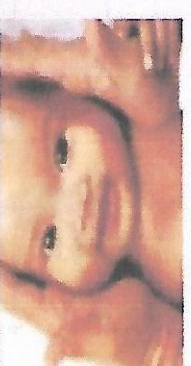

dengan ibu jari dari arah hidung ke arah pipi. Pijat sekitar area mulutnya dengan kedua ibu jari, tarik sampai ia tersenyum, pijat lembut rahang bawah bayi dari tengah ke arah samping dan di daerah Pijat daerah di atas alis dengan ke dua ibu jari menggunakan tekanan yang lembut, tarik garis belakang telinga ke arah dagu.

# 2. Dada (memperkuat argan paru-paru dan

jantung)

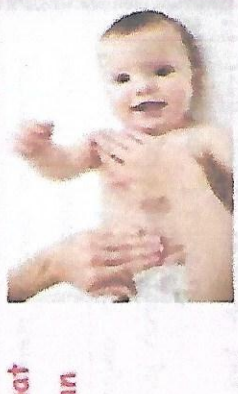

Buatlah gerakan diaganal seperti gambaran kupu-1) Menggunakan teknik kupu-kupu kupu.

kemudian ke ulu hati tanpa mengangkat Dengan kedua tangan di tengah dada bayi, buat gerakan ke atas dan kesisi luar tubuh,

1) Buatlah gerakan diagonal seperti gambaran 2) Dimulai dengan tangan kanan membuat gerakan memijat menyilang dari tengah dada/ulu hati ke 3) Gerakan tangan kiri anda ke bahu kiri dan "BIARKAN SI KECIL MENGENALI ANDA MELALUI SENTUHAN DAN PIJATAN LEMBUT YANG ANDA 5. Punggung (Memperkuat otot untuk arah bahu kanan, dan kembali ke ulu hati. menyanggah tulang belakang) BERIKAN" kembali ke ulu hati. Teknik Kupu-kupu kupu-laupu, gerakan lenga, tarik lembut jari-jari bayi dengan gerakan| Pijat tangan bayi dari bahu menuju pergelangan kebalikannya dari pergelangan tangan ke arah memutar. Kedua ibu jari bergantian memijat 4. Tangan dan kaki (Menghilangkan ketegangan permukaan telapak tangan dan punggung tangan. Gunakan telapak tangan untuk membuat gerakan tangan, seperti memerah. Lakukan dan mempekuat tulang) seperti menggulung. tangan, lalu pijat menyilang dari tengah 1) Dengan tangan kanan, buatlah arah bulan 2) Tangan kanan di atas, dan tangan kiri di bawah Pijat perut bayi dari atas ke bawah, lalu angkat ke dua kaki bayi dan tekan lututnya perlahan-lahan ke dan lakukan gerakan memutar mengikuti arah jarum jam dengan membentuk lingkaran penuh 3) Rasakan gelembung angin lalu tekan lembut 1) Usap perut sebelah kiri bayi dengan tangan 3. Perut (Meningkatkan sistem pencernaan 4) Bisikkan ke telinga bayi dengan kata "I Love U" 3) Buat huruf "U" terbalik dari arah kiri ke kanan 2) Buat huruf "L" terbalik dari arah kiri ke kanan separuh yang terbalik dari arah kiri ke kanan dan mengurangi sembelit) kanan sembari membentuk huruf "I" denga jari anda searah jarum jam a. Pijatan "Matahari Bulan": dada ke arah bahu b. Pijatan " I Love U" :

arah perut.

seperti matahari

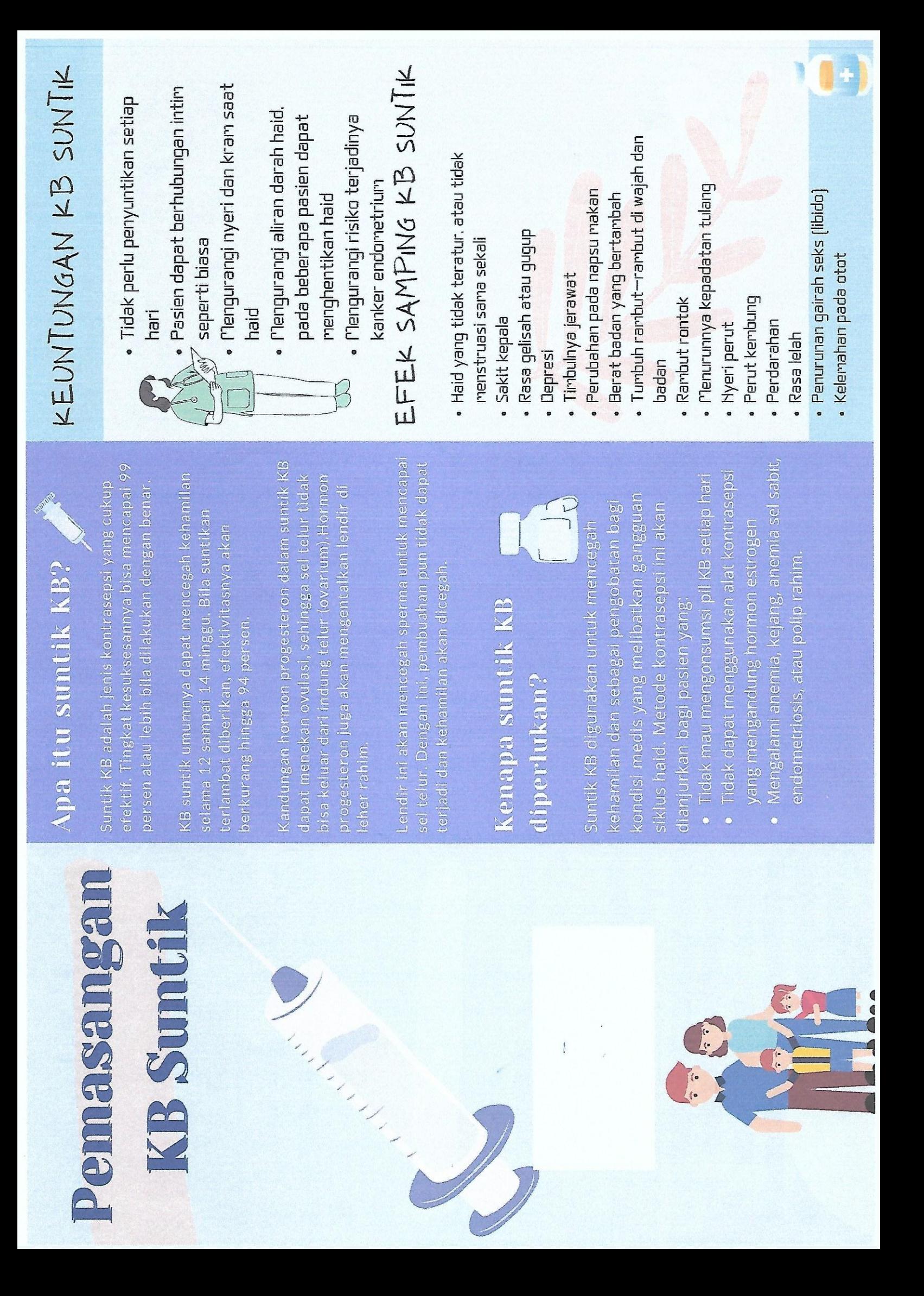

# A YANG TIDAK BOLEH MENJALANI SUNTIK KB?

- SEDANG HAMIL
- YANG TIDAK DIKETAHUI PERDARAHAN VAGINA
- PENYAKIT HATI PENYEBABNYA
- · KANKER PAYUDARA
- GUMPALAN DARAH

BEBERAPA KONDISI DI BAWAH INI DIPERTIMBANGKAN OLEH DOKTER · MENGIDAP DIABETES SEBELUM MEMBERIKAN KB · USIA REMAJA **SUNTIK:** 

- RE 1-28 E
- PERNAH MENGALAMI PERNAH TERKENA **DEPRESI**
- SERANGAN JANTUNG ATAU STROKE
- BERISIKO TINGGI UNTUK OSTEOPOROSIS ATAU **MENDERITA**

ADA DUA JENIS SUNTIK KB, YAITU: · SUNTIK KB 3 BULAN

SUNTIK KB 1 BULAN.

# Apa saja persiapan untuk menjalani suntik KB?

Suntik KB harus diresepkan oleh dokter. Dokter Pasien juga perlu memberitahukan pada dokter akan melakukan peninjauan mengenai riwayat termasuk obat bebas maupun resep. suplemen, mengenai obat obatan yang sedang digunakan. medis dan memeriksa tekanan darah pasien selictum memberikan suntik KB. serta obat herbal.

pertama haid Pada periode ini, obat kontrasepsi mungkin memerlukan kondom saat berhubungan periode tersebut, obat memerlukan waktu tujuh infim atau menunda aktivitas ini untuk  $\sqrt{\sqrt{n+1}}$  $d$ isuntikkan  $B$ ila  $KB$  suntik diberikan setelah hari sebelum bekerja dengan efektif. Pasien dapat langsung menunda kehamilan setelah kontrasepsi suntik adalah pada lima hari Naktu terbaik untuk menjalani metode

# nematalaksanaan

Zuntik KB harus diresepkan oleh dokter. mengenai riwayat medis dan memeriksa Dokter akan melakukan peninjauan tekanan darah pasien sebelum memberikan suntik KB.

dokter mengenai obat-obatan yang sedang digunakan, termasuk obat bebas maupun Pasien juga perlu memberitahukan pada resep, suplemen, serta obat herbal.

kontrasepsi suntik adalah pada lima hari Bila KB suntik diberikan setelah periode tersebut, obat memerlukan waktu tujuh Waktu terbaik untuk menjalani metode menumda Pasien mungkin memerlukan kondom kontrasepsi dapat langsung menunda hari sebelum bekerja dengan efektif. pertama haid. Pada periode ini, obat kehamilan setelah disuntikkan. saat berhubungan intim-atau aktivitas ini untuk kehamilan.

menghindari kehamilan

MENGALAMINYA

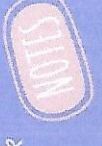

# Pendokumentasian

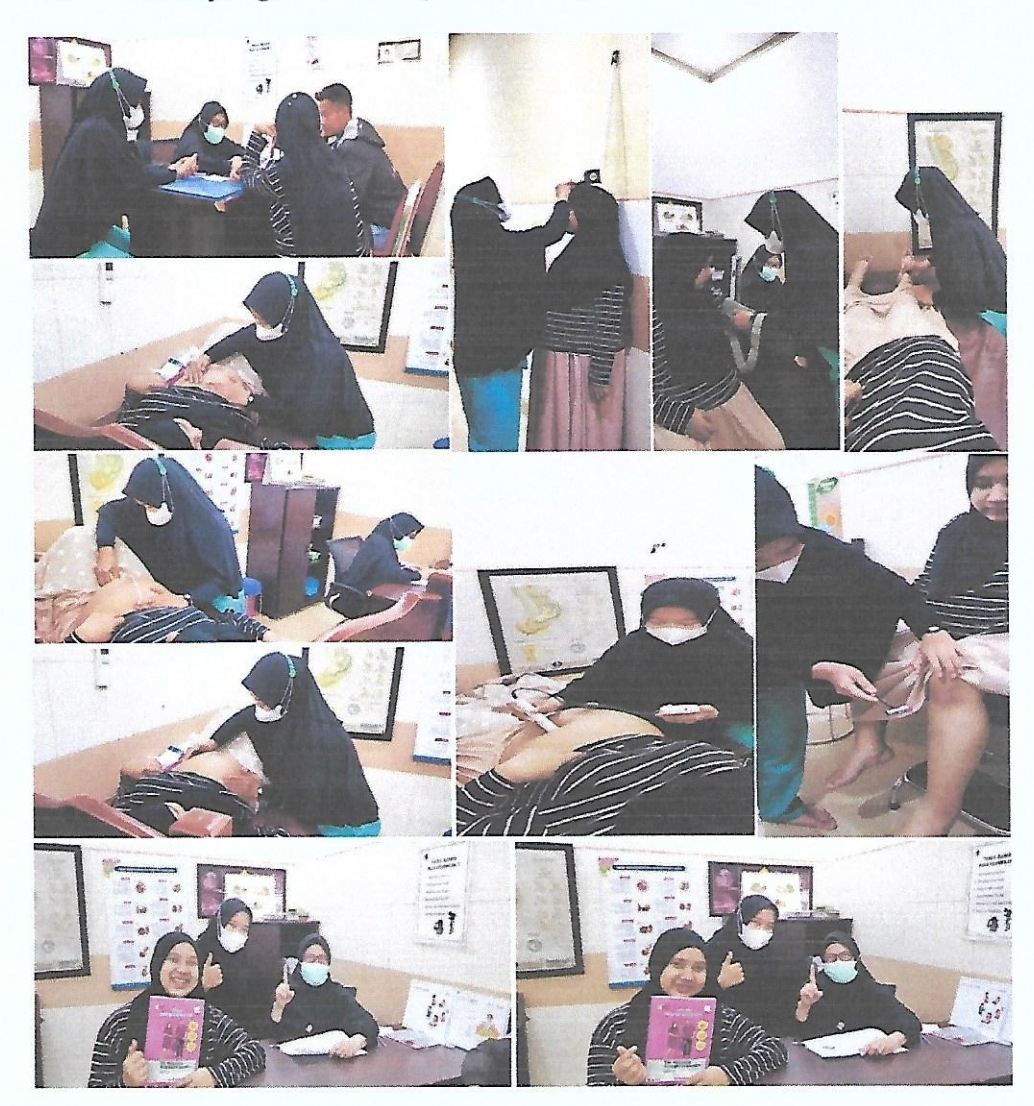

## Kunjungan ANC 1 (10-12-2022) 1.

Kunjungan ANC 2 (18-12-2022)  $\overline{2}$ .

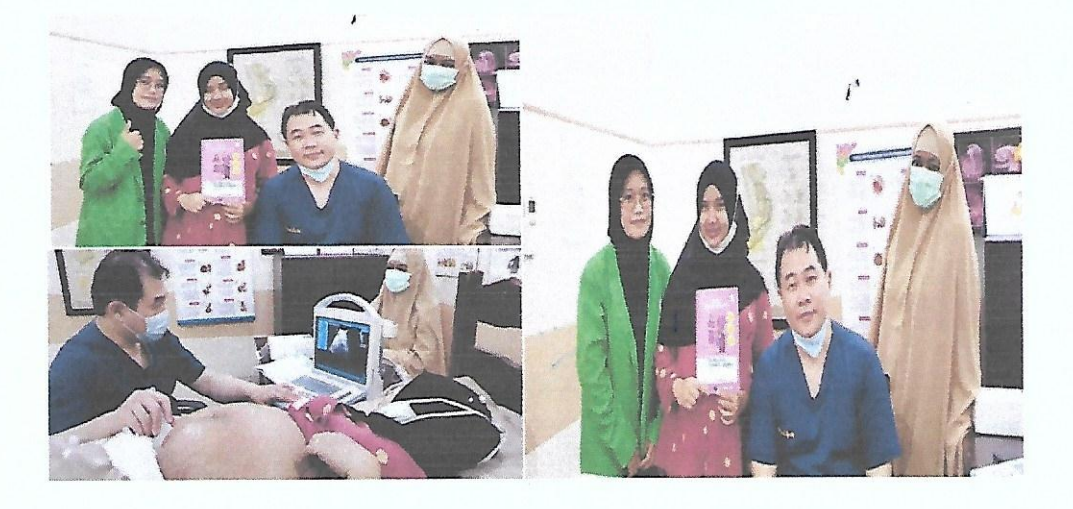

Kunjungan ANC 3 (28-12-2022)  $3.$ 

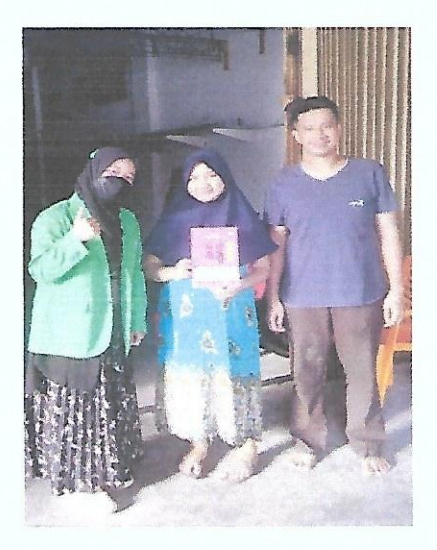

Kunjungan ANC 4 (31-12-2022)  $\overline{4}$ .

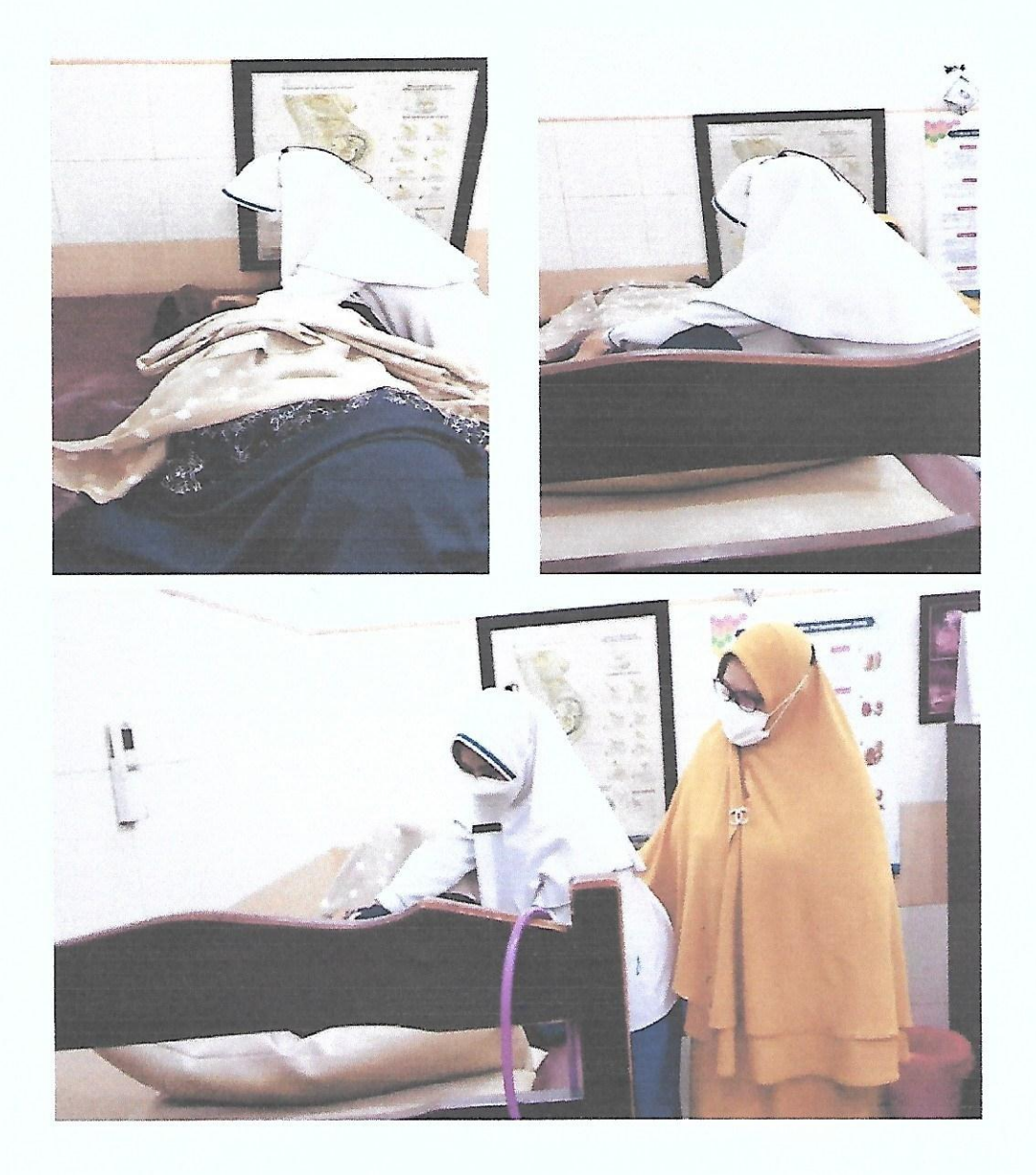

## Dokumentasi INC, PNC, BBL 5.

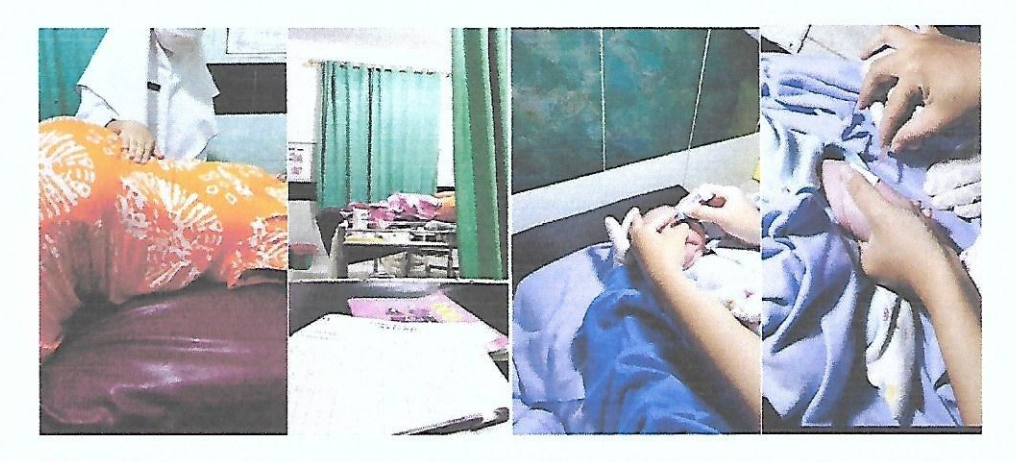

Dokumentasi KF dan KN 1 6.

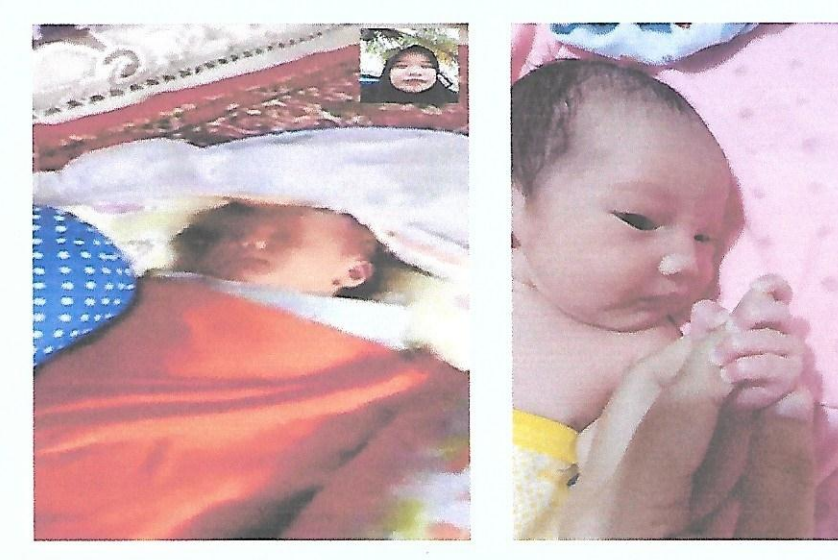

Dokumentasi KF dan KN 2  $7.$ 

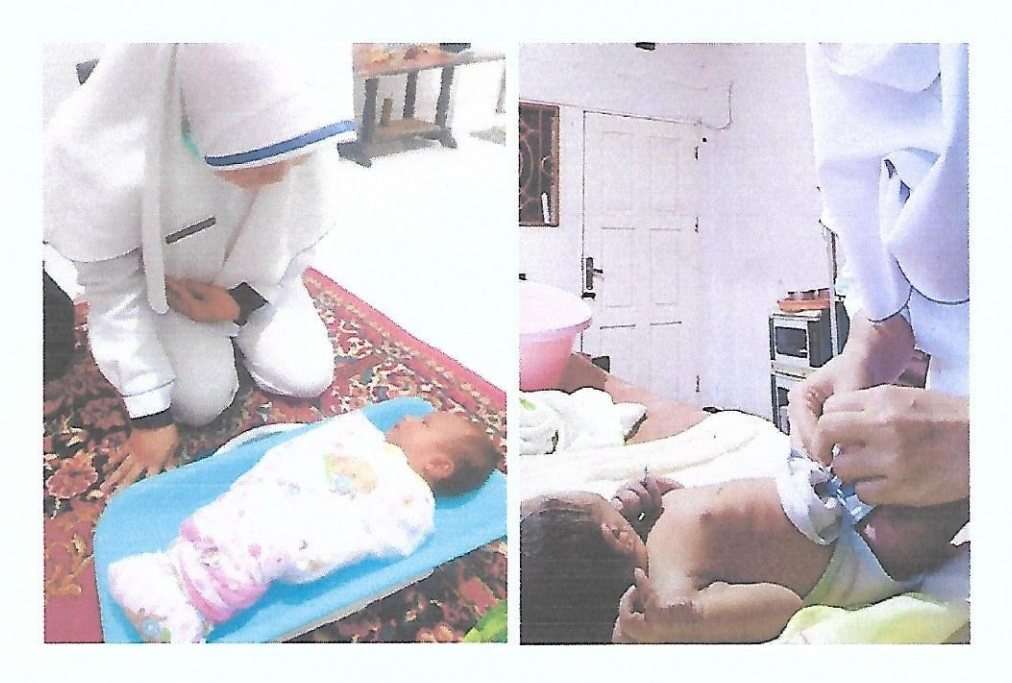

### Dokumentasi KF dan KN 3 8.

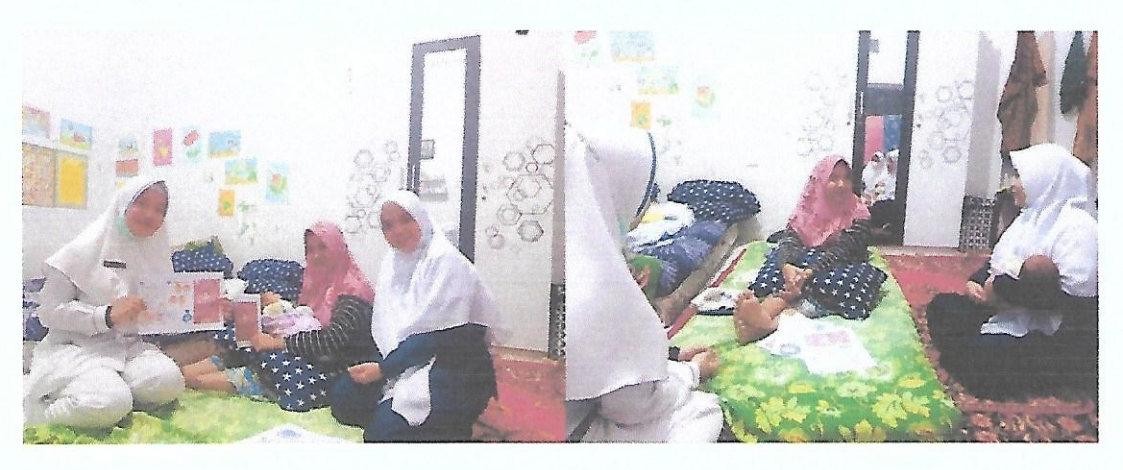

Dokumentasi KF 4 9.

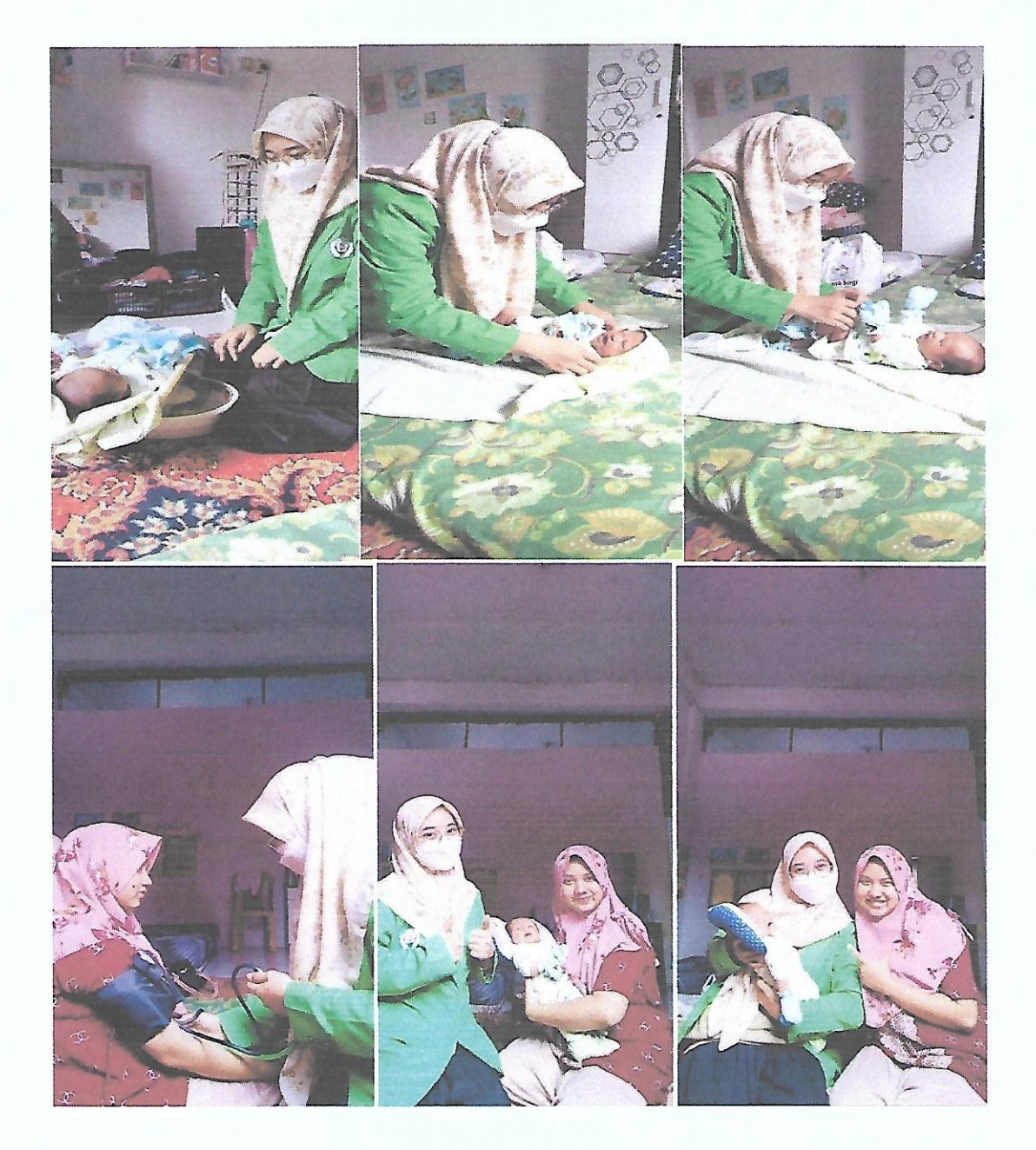